# Аттестационная работа

Слушателя курсов повышения квалификации по программе: «Проектная и исследовательская деятельность как способ формирования метапредметных результатов обучения в условиях реализации ФГОС»

Сорокина Вера Ивановна

*Фамилия, имя, отчество* МБОУ г.Астрахани «СОШ №51» Советского района *Образовательное учреждение, район*

### **На тему: ПРОГРАММА**

дополнительного образования

**«Мир мультимедиа технологий**

## **Введение.**

В педагогической деятельности среди информационных технологий особое место занимают так называемые мультимедийные технологии.

Все чаще возникает потребность в самопрезентации, защиты своей творческой деятельности, наглядного представления информации для окружающих.

Мультимедийные технологии обогащают процесс обучения и воспитания, позволяют сделать процесс более эффективным, вовлекая в процесс восприятия учебной информации большинство чувственных компонент обучаемого.

В 1 год обучения особое внимание уделяется созданию мультимедиа презентаций.

Мультимедиа-презентация – это способ ярко, эффективно и понятно рассказать о сложных процессах и продуктах, привлечь внимание и произвести нужное впечатление. Главная задача мультимедиа-презентации – удивить слушателя, заинтересовать его, вызвать нужную эмоцию и донести главные мысли до слушателя.

Решение задачи предполагает:

- 1. помощь в постановке целей презентации;
- 2. проработку плана презентации, её логической схемы;

- 3. стилевое решение презентации;
- 4. дизайн слайдов презентации;
- 5. создание анимационных и видео-роликов;
- 6. озвучивание презентации;
- 7. динамическую подгрузку данных;
- 8. сборку презентации.

На 2 год обучения мною выбрана проектная деятельность учащихся на основе программы дополнительного образования Intel «Путь к успеху. Технологии и местное сообщество». Данная программа рекомендована к использованию в ОУ экспертным советом НИРО приказ № 153 от 17 июня 2008 года.

На 3 год обучения предлагается дальнейшее саморазвитие, усложнение деятельности в создании сайтов.

Программа называется «Мир мультимедиа технологий», потому что это действительно мир огромных возможностей при использовании мультимедиа технологий создать настоящее художественное произведение.

Программа имеет практическую направленность. **ЦЕЛЬ:**

Более углубленное изучение и раскрытие особенно важных элементов программы по информатике. Формирование у учащихся умения владеть компьютером как средством решения практических задач связанных с графикой и мультимедиа, подготовив учеников к активной полноценной жизни и работе в условиях технологически развитого общества.

#### **Задачи:**

Образовательные:

1. Научить учащихся создавать обрабатывать информацию с использованием мультимедиа технологий.

- 2. Включение учащихся в практическую исследовательскую деятельность.
- 3. Развитие мотивации к сбору информации.
- 4. Научить учащихся пользованию Интернетом. Воспитательные:
- 1. Формирование потребности в саморазвитии.
- 2. Формирование активной жизненной позиции.
- 3. Развитие культуры общения, навыков сотрудничества. Развивающие:
- 1. Развитие деловых качеств, таких как

самостоятельность, ответственность, активность, аккуратность.

- 2. Развитие чувства прекрасного.
- 3. Развитие у учащихся навыков критического мышления.

#### **Условия для реализации программы.**

Для успешной реализации программы необходимо соблюдать ряд условий:

1. Наличие индивидуальных компьютеров (а еще лучше ноутбуки) для возможности индивидуальной работы каждого ученика.

- 2. Программа PowerPoint
- 3. Возможность выхода в Интернет.

4. На рабочем столе учителя должны быть методические пособия, дидактические материалы.

#### **Ожидаемые результаты.**

Дети, освоив все правила использования мультимедиа технологий, способны составить компьютерную презентацию любой сложности, слайдфильм, по выбранной теме создать и защитить проект, создать и зарегистрировать сайт в Интернете.

К концу *1 года* обучения учащиеся должны: Знать:

- 1. Интерфейс MS PowerPoint .
- 2. Настройки эффектов анимации.
- 3. Правила вставки рисунка, диаграммы, графика, звука...

8

4. Как создается слайд-фильм? Уметь:

Создавать мультимедиа презентацию, слайд-фильм

### **Ожидаемые результаты.**

К концу *2 года* обучения учащиеся должны: Знать:

- 1. Основные правила работы на ПК;
- 2. Технологию обработки информации с помощью ПК;
- 3. Этапы работы над проектом.

Уметь:

1. Решать поставленные задачи; выбирать оптимальное решение из множества возможных (обосновывая выбор); 2. Находить нужную информацию из большого ее потока; 3. Публично выступать с презентацией своей работы; объективно оценивать свою работу и работу товарищей; 4. Создавать текстовые документы на основе программы Microsoft Word; 5. Создавать и редактировать изображения в графическом

редакторе Paint; создавать презентации в программе Microsoft PowerPoint;

9

6. Работать с электронными таблицами в программе Microsoft Excel.

### **Ожидаемые результаты.**

К концу *3 года* обучения учащиеся должны: Знать:

- 1. Виды сайтов.
- 2. Основы HTML.
- 3. Редакторы сайтов.
- 4. Дополнительные возможности создания Web-страниц.
- 5. Основы Web-дизайна.
- 6. Размещение, "раскрутка" и поддержка сайта в сети. Уметь:

Создавать сайт в Интернете.

# **Учебно-тематический план (1 год обучения).**

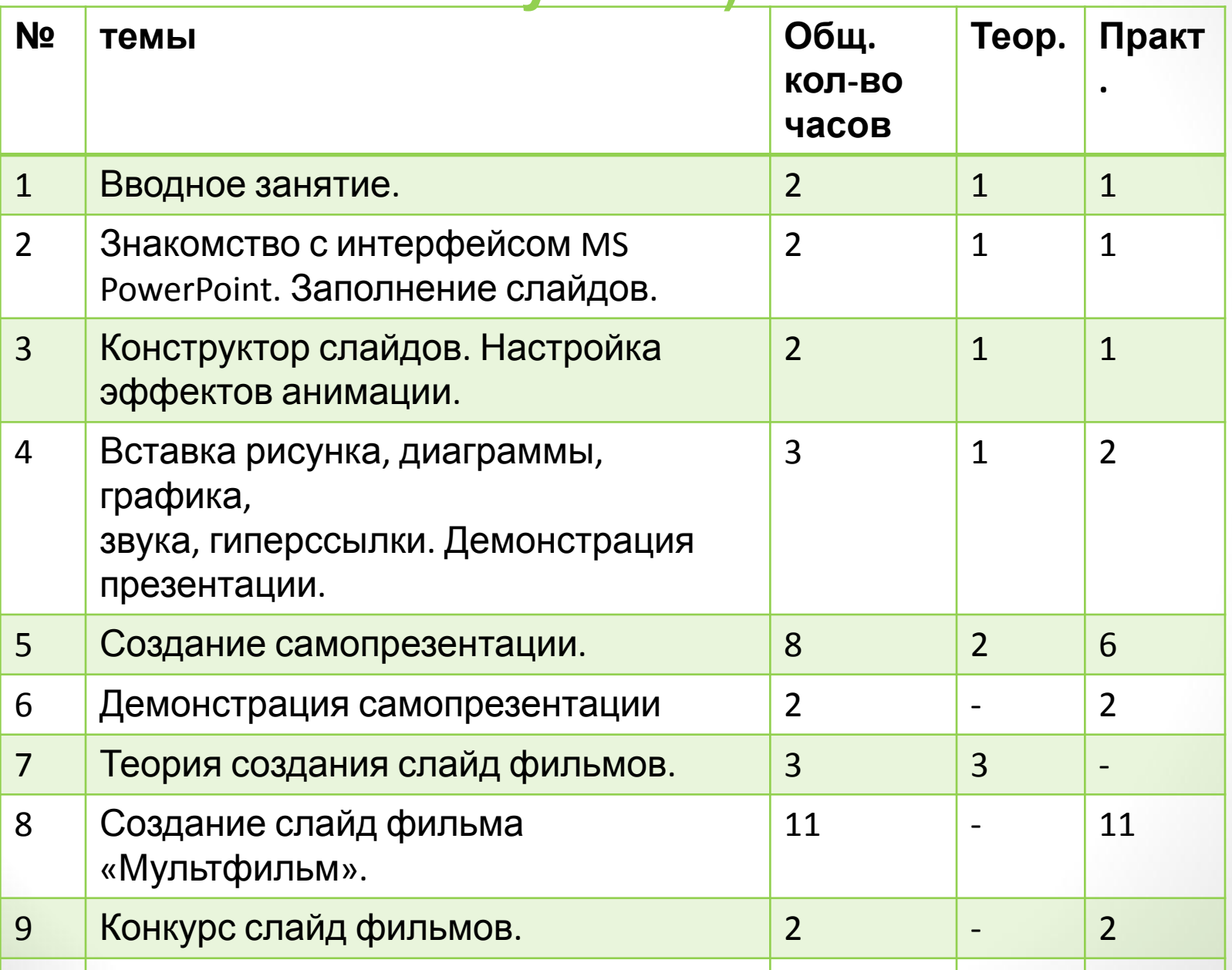

# **Учебно-тематический план (2 год обучения).**

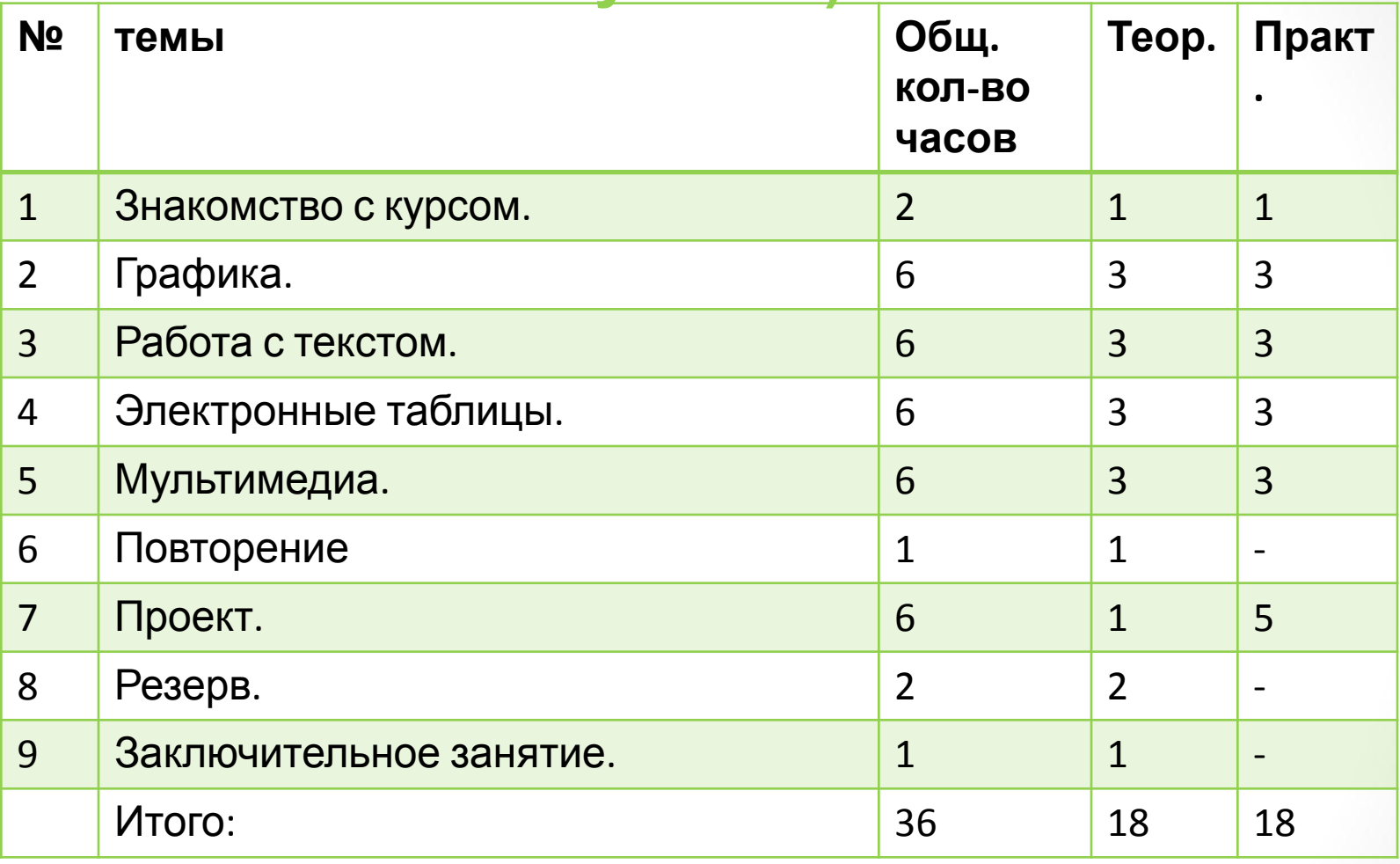

#### **Учебно-тематический план (1 год**

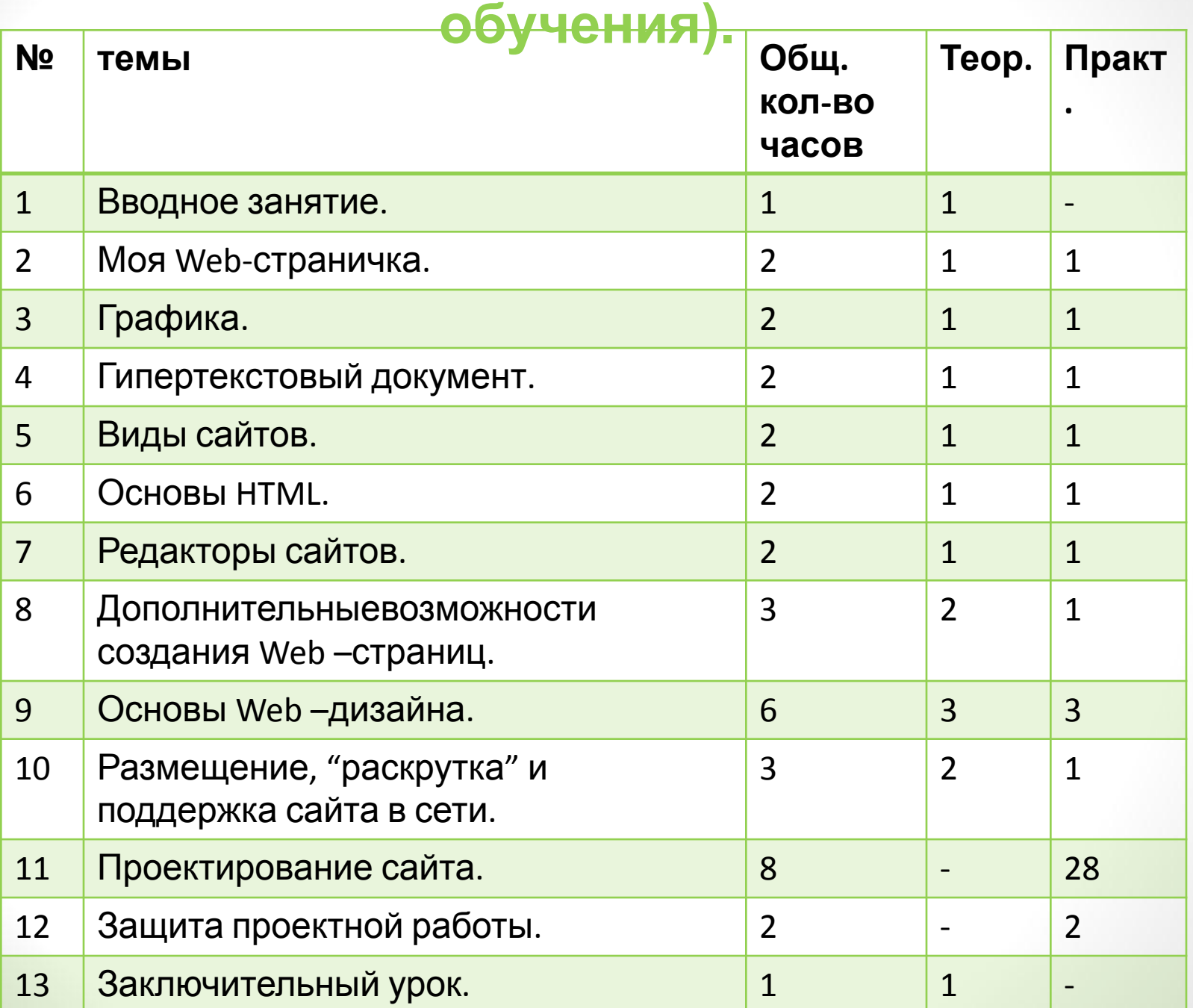

 $\begin{bmatrix} 13 \end{bmatrix}$